# REGISTRATION INSTRUCTIONS

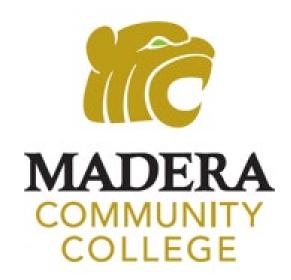

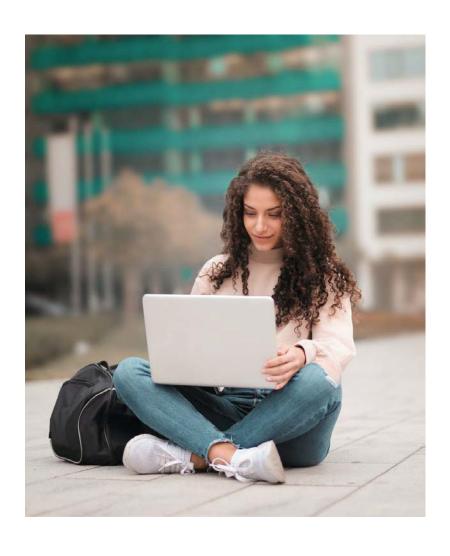

### **MY PORTAL**

1. Go to <a href="www.maderacollege.edu">www.maderacollege.edu</a> and click "My Portal"

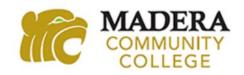

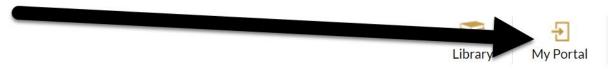

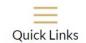

- 2. Click "Sign In"
- 3. Enter your login information

Your **USERNAME** is your 7 digit College ID number Your **TEMPORARY PASSWORD** (first time sign-in):

first initial (UPPERCASE)
last initial (lowercase)
6 digit birthdate (mmddyy)

For example, student John Santos was born on January 1, 2003 and has a student ID number of 0123456. John's login information would be:

Username: 0123456 Password: Js010103

Select "Student" as the role and "Login"

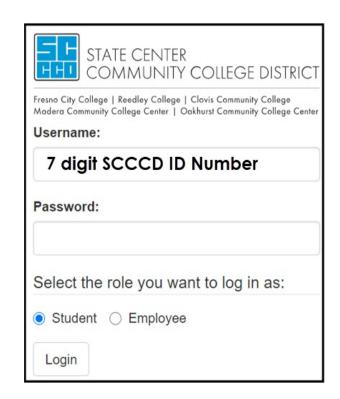

DONE SO, PLEASE CHANGE YOUR PASSWORD ASAP!

### WebAdvisor

4. Once logged into "My Portal" click "WebAdvisor"

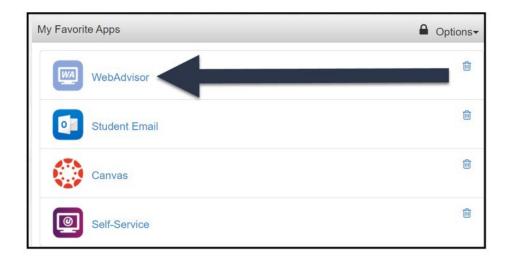

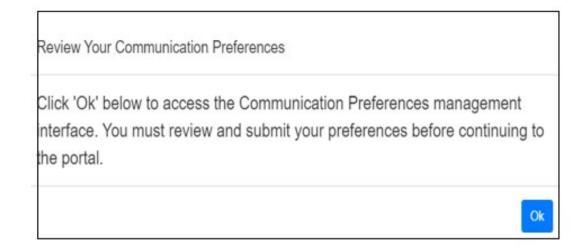

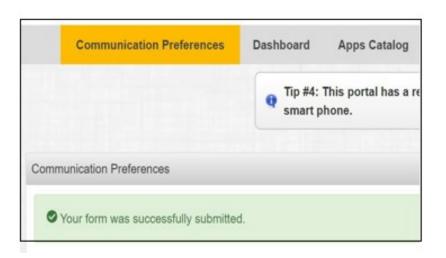

## WebAdvisor (Log In)

Click "Log In"(upper right-hand side)

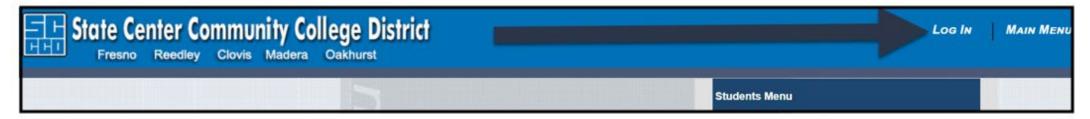

#### Your first name will appear on the left side

6. Click "Students Menu"

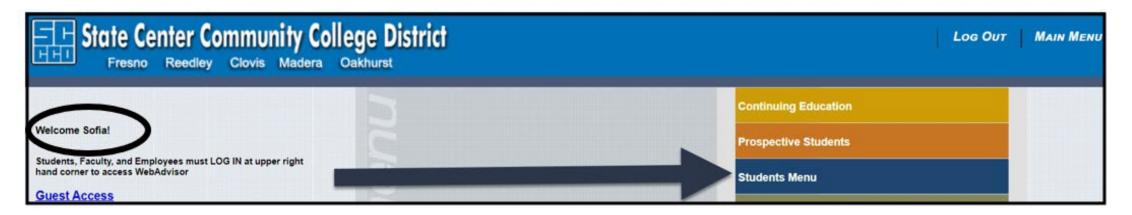

If you have trouble logging in to WebAdvisor, utilize the information on the left side of the page "Problems Logging in?"

## Registration Section

From the "Students Menu" page, scroll down to the "Registration" section. Here you can find your assigned registration date, search for classes, register for classes, and check your account status.

7. Click "Search/Register for Classes"

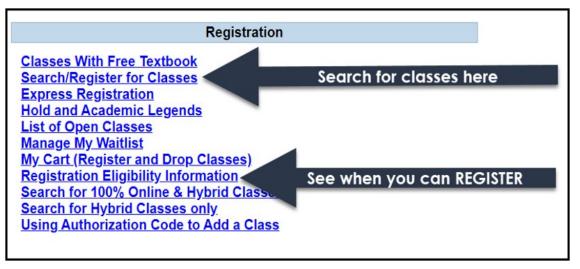

\*NOTE: Check your assigned Registration Date and Hold status by clicking "**Registration Eligibility Information**". **You CANNOT register for classes if you have a hold on your account**. Any holds on your

account will appear under "Hold Status" (see example)

Information about holds can be found by clicking

Recipient Reg Date Hold Status Registration Standing Email Address

Maddie Madera SP: 10/21 00AM BENR MUST CLEAR MMadera001 @MY.SCCCD.EDU

OK

"Hold and Academic Legends". All new students will have an "AR" hold until their assigned registration date. Other holds should be cleared prior to your registration date. If you need to speak with a counselor, please call the MCC Counseling Department @ 559.675.4141.

## Searching for Courses

8. Select:

Term
Location
Subject
Course Number
Click "Submit"

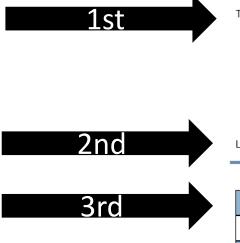

\*If you receive an **Error Message** (see example below) after clicking "**Submit**", it means the course is not offered at the **Location** you selected. You will need to select a different **Location**. For example, if you selected "Madera Community College" for the **Location**, and receive an **Error Message**, it means the course is not offered.

No classes meeting the search criteria have been found.

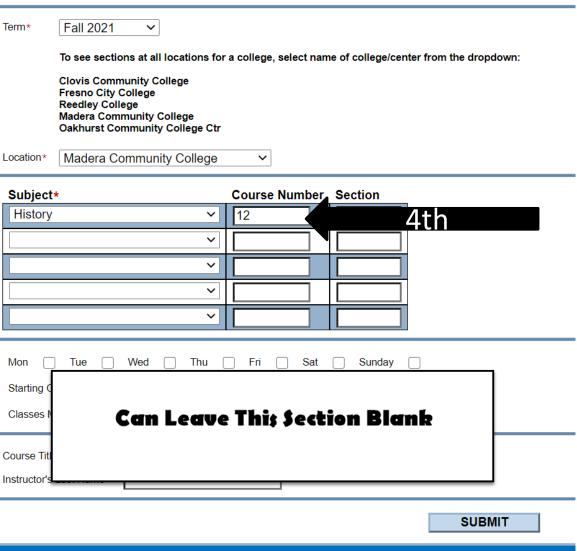

## Section Selection Results

All classes, for the college selected and subject entered, will appear here.

9. Click on the blue link under "**Section Name and Title**" for full class information. Here, you will find important class info including instructor email, additional lab times, and class notes.

#### \*Next Page Shows Full Class Information View

Section Selection Results

#### Status:

"Open" - the class is available to register "Closed" - the class is full and a waitlist had not been started. You can waitlist for a class listed "Closed" or listed "Waitlist"

|          | For more information regarding class requirements, click on the Section Name and Title below. |                                            |                                                                |                                |                                                                                                    |                                                                                                    |                                                                                                    |                                                                                                    |                                                                                                    |
|----------|-----------------------------------------------------------------------------------------------|--------------------------------------------|----------------------------------------------------------------|--------------------------------|----------------------------------------------------------------------------------------------------|----------------------------------------------------------------------------------------------------|----------------------------------------------------------------------------------------------------|----------------------------------------------------------------------------------------------------|----------------------------------------------------------------------------------------------------|
| Select   | Term                                                                                          | Status                                     | Section Name and Title                                         | Location                       | Meeting Information                                                                                                    | Faculty                                                                                                    | Available/<br>Capacity/<br>Waitlist                                                                                                    | Credits                                                                                                    | Special<br>Comments                                                                                                    |
| <b>✓</b> | Fall 2021                                                                                     | Open                                       | HIST-12-79821<br>(79821) U S SINCE<br>1865                     | Madera<br>Community<br>College | 08/09/2021-12/08/2021 Lecture Monday, Wednesday<br>12:30PM - 01:45PM, Madera Center, Room ARR                                                                                                    | D.<br>Richardson                                                                                                    | 42 / 45 / 0                                                                                                    | 3.00                                                                                                    | On-Campus                                                                                                    |
|          | Fall<br>2021                                                                                  | Open                                       | HIST-12-79822<br>(79822) U S SINCE<br>1865                     | Madera 100%<br>Online          | 08/10/2021-12/09/2021 LEC Simultaneous Internet Tuesday,<br>Thursday 01:00PM - 02:15PM, Madera Center, Room WEB                                                                                                    | D.<br>Richardson                                                                                                    | 35 / 45 / 0                                                                                                    | 3.00                                                                                                    | Synchronous                                                                                                    |
|          | Fall<br>2021                                                                                  | Open                                       | HIST-12-79823<br>(79823) U S SINCE<br>1865                     | Madera<br>Community<br>College | 08/10/2021-12/09/2021 Lecture Tuesday, Thursday 09:30AM - 10:45AM, Madera Center, Room ARR                                                                                                    | W. Mask                                                                                                    | 42 / 45 / 0                                                                                                    | 3.00                                                                                                    | On-Campus                                                                                                    |
|          | Fall<br>2021                                                                                  | Open                                       | HIST-12-79840<br>(79840) U S SINCE<br>1865                     | Madera 100%<br>Online          | 08/09/2021-12/10/2021 Lec Internet Days to be Announced,<br>Times to be AnnouncedMadera Center, Room WEB                                                                                                    | J. Berg                                                                                                    | 40 / 45 / 0                                                                                                    | 3.00                                                                                                    | Asynchronous                                                                                                    |
|          |                                                                                               | Fall 2021  Fall 2021  Fall 2021  Fall 2021 | Fall Open 2021  Fall Open 2021  Fall Open 2021  Fall Open 2021 | Select lerm Status and Title   | Select         Term         Status         Section Name and Title         Location           ✓         Fall 2021         Open 2021         HIST-12-79821 (79821) U S SINCE 1865         Madera Community College           ✓         Fall 2021         Open 2021         HIST-12-79822 (79822) U S SINCE 1865         Madera 100% Online           ✓         Fall 2021         Open 2021         HIST-12-79823 (79823) U S SINCE 1865         Madera Community College           ✓         Fall 2021         Open 3021         HIST-12-79840 (79840) U S SINCE 2021         Madera 100% Online | Select Term Status Section Name and Title  Location Meeting Information    Select Term Status   Community   College | Select Term Status Section Name and Title  Location Meeting Information  Faculty  Fall 2021 Open HIST-12-79821 (79821) U S SINCE 1865  Den HIST-12-79822 (79822) U S SINCE 1865  Madera 100% Os/10/2021-12/09/2021 Lecture Monday, Wednesday 12:30PM - 01:45PM, Madera Center, Room ARR Pall 2021  Pall Open HIST-12-79822 (79822) U S SINCE 1865  Madera 100% Online Os/10/2021-12/09/2021 LEC Simultaneous Internet Tuesday, Thursday 01:00PM - 02:15PM, Madera Center, Room WEB Richardson 0s/10/2021-12/09/2021 Lecture Tuesday, Thursday 09:30AM - 10:45AM, Madera Center, Room ARR Community - 10:45AM, Madera Center, Room ARR College  Fall Open HIST-12-79823 (79823) U S SINCE College Os/10/2021-12/10/2021 Lecture Tuesday, Thursday 09:30AM - 10:45AM, Madera Center, Room ARR College Times to be Announced, Times to be Announced Madera Center, Room WEB Times to be Announced Madera Center, Room WEB | Select Term Status Section Name and Title  Location Meeting Information  Faculty Capacity/ Waitlist    Fall 2021   Open   HIST-12-79821 (79821) U.S. SINCE 1865   Online   Os/10/2021-12/09/2021 Lecture Monday, Wednesday (79822) U.S. SINCE 1865   Open   HIST-12-79822 (79822) U.S. SINCE 1865   Open   Os/10/2021-12/09/2021 LEC Simultaneous Internet Tuesday, Thursday 01:00PM - 02:15PM, Madera Center, Room WEB   Open   Open   Open   HIST-12-79823 (79822) U.S. SINCE 1865   Open   Open | Select         Term         Status         Section Name and Title         Location         Meeting Information         Faculty         Available/Capacity/Waitlist         Credits           ✓         Fall 2021√3         Open 3021√3         HIST-12-79821 (79821) U.S. SINCE 1885         Madera Community College         08/09/2021-12/08/2021 Lecture Monday, Wednesday 12:30PM - 01:45PM, Madera Center, Room ARR         D. Richardson         42 / 45 / 0         3.00           □         Fall 2021         Open 3022) U.S. SINCE 1885         Madera 100% Online         08/10/2021-12/09/2021 LeC Simultaneous Internet Tuesday, Thursday 09:30AM 2021         D. Richardson         35 / 45 / 0         3.00           □         Fall 2021         Open 3022 U.S. SINCE 1865         Madera 308/10/2021-12/09/2021 Lecture Tuesday, Thursday 09:30AM 2021         W. Mask         42 / 45 / 0         3.00           □         Fall 2021         Open 3022 U.S. SINCE 1865         Madera 300% College         08/10/2021-12/10/2021 Lecture Tuesday, Thursday 09:30AM 2021         W. Mask         42 / 45 / 0         3.00           □         Fall 2021         Open 3022 U.S. SINCE 1865         Madera 100% 2021-12/10/2021 Lecture Tuesday, Thursday 09:30AM 2021-12/10/2021 Lecture Tuesday, Thursday 09:30AM 2021-12/10/2021 Lecture Tuesday, Thursday 09:30AM 2021-12/10/2021 Lecture Tuesday, Thursday 09:30AM 2021-12/10/2021 Lecture Tuesday, Thursday 09:30AM 2021-12/10/2021 Lecture Tuesday, Thursday 09:30AM 2021-12/10/2021 Lecture Tuesday, Thursday 09:30AM 2021-12/1 |

Add to Cart

by choosing the "Waitlist" action on the drop down menu once the class is in the "My Cart" section.

10. Check mark the course you want to the page.

the course you want to register for then click

Add to Cart

at the bottom of

## Full Class Information View Section Information

Review "Meeting Information" for class meeting dates/times and location. Review "Important Class Notes" for information on that specific course.

#### **Section Information**

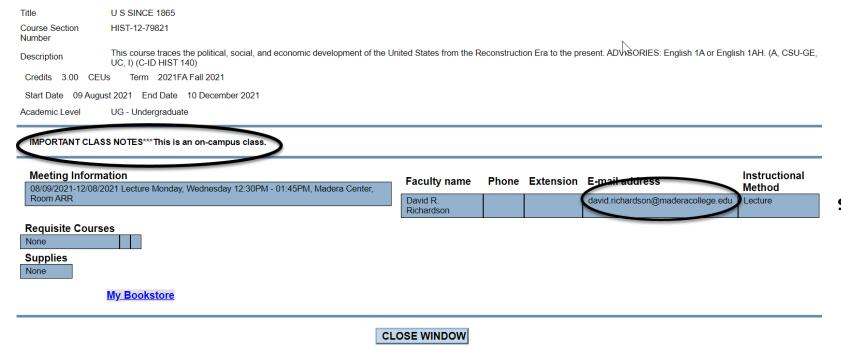

#### **IMPORTANT INFO:**

If you have questions about the course, email the instructor.

If you need to request an Authorization/Add Code (after the semester has started), email the instructor.

For textbook information, click "My Bookstore"

## My Cart

All classes you selected will appear here. To access "My Cart", go back to the "Students Menu" (bottom right side of page) and select "My Cart (Register and Drop Classes)" under Registration. Read all information at the top of the page, then scroll down until you see your classes.

11. Choose an "Action" from the drop down menu. Select Register

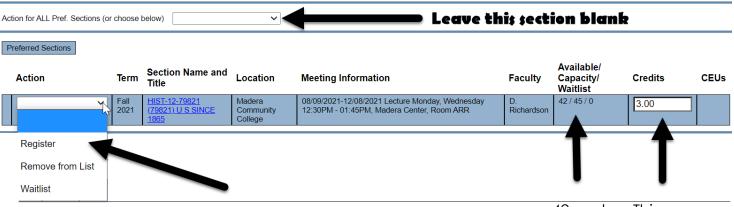

12. Read all information, check the appropriate boxes, and click "Submit" at the bottom of the page to Register for the class.

42 spots This course available/45 is 3 units students allowed/0 on Waitlist

#### YOU MUST COMPLETE STEP 12 TO COMPLETE YOUR REGISTRATION!

\*An **Error Message** means your selected **Action** did not go through. Review/resolve the Error Message and repeat Steps 11 and 12 to register (example of a Error Message below).

ENGL-1A-79320 - ENGL-1A-79320 conflicts with HIST-11-79365.

## Registration Reminders

To search for classes offered at
Madera Community College and
Madera Community College at Oakhurst
Select one of the following locations:

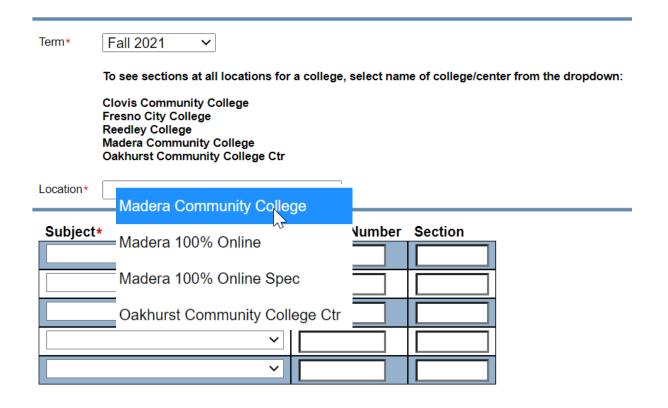

\*NOTE: You can select a different campus **Location** and search/register for classes at another campus. For example: selecting Clovis Community College for your Location will bring up courses offered at that campus.

## Registration Reminders

#### **English & Math Corequisites:**

Search for both courses

You must register for assigned corequisite course

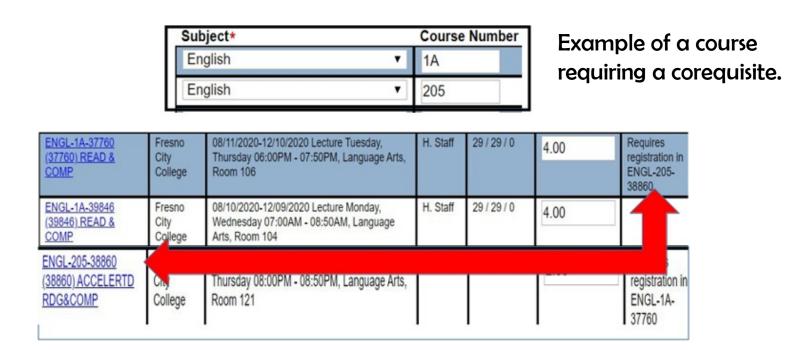

If you do not need the corequisite, be sure to register for a section that **does not** require the corequisite.

READ all **\$pecial Comments** and **Class Information** BEFORE you register!

## Helpful Tips

- Click on the class Section Name and Title for complete course information (days/time, location, important info, instructor email)
- Use the schedule worksheet to avoid time conflicts and write down the section numbers and unit count as you go
- Search for 1-2 classes at a time to avoid timing out. Taking too long to add classes to "My Cart" could cause you to receive an error message
- Look for special comments in the last column: Special Comments
- Look for "Open" classes and classes with short waitlists. "Closed" means a waitlist has not started and you will be the first on the waitlist.
- To view your class schedule go to WebAdvisor > Students Menu > Academic Profile > My Class
   Schedule

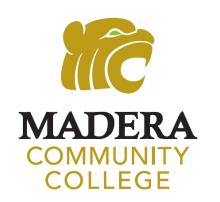

#### Visit

## www.maderacollege.edu/registrationhelp for additional resources

Congratulations on registering for college!
Regularly check your Student Email (SCCCD email) for important information!

Still Need Help?

SCCCD HELPDESK

559.499.6072 (local) or 844.887.2223 (toll free)

Madera Community College Outreach

559.675.4839

mc.outreach@scccd.edu